Информация о владельце: МИНИСТЕРСТВО НАУКИ И ВЫСШЕГО ОБРАЗОВАНИЯ РОССТАНСКОЙ ОБРАЗОВИТЬ ПОЛОБАТЕЛЬНОЙ ПОЛЖИМИ ДЕДЕРАЦИИ Дата подписания: 34.10.2023.14:40:14 государственное автономное образовательное учреждение высшего образования Документ подписан простой электронной подписью ФИО: Максимов Алексей Борисович Уникальный программный ключ: 8db180d1a3f02ac9e60521a5672742735c18b1d6

«МОСКОВСКИЙ ПОЛИТЕХНИЧЕСКИЙ УНИВЕРСИТЕТ»

Факультет информационных технологий

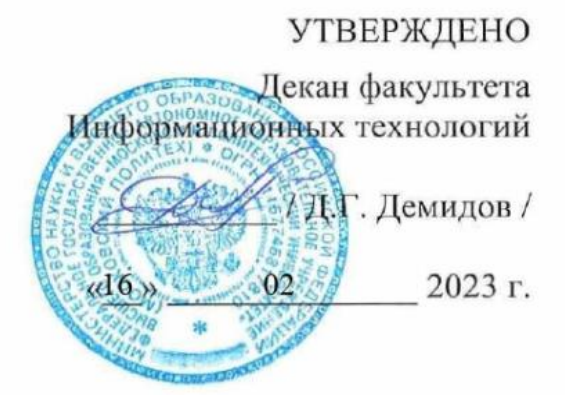

# **РАБОЧАЯ ПРОГРАММА ДИСЦИПЛИНЫ**

# **«Разработка бизнес-приложений»**

Направление подготовки/специальность **09.03.01 Информатика и вычислительная техника**

> Профиль/специализация **«Веб-технологии»**

> > Квалификация **бакалавр**

Формы обучения **очная**

Москва, 2023 г.

## **Разработчик(и):**

к.т.н., доцент / В.Ю. Верещагин /

**Согласовано:**

Заведующий кафедрой «Инфокогнитивные технологии»,

к.т.н., доцент / Е.А. Пухова /

# **Содержание**

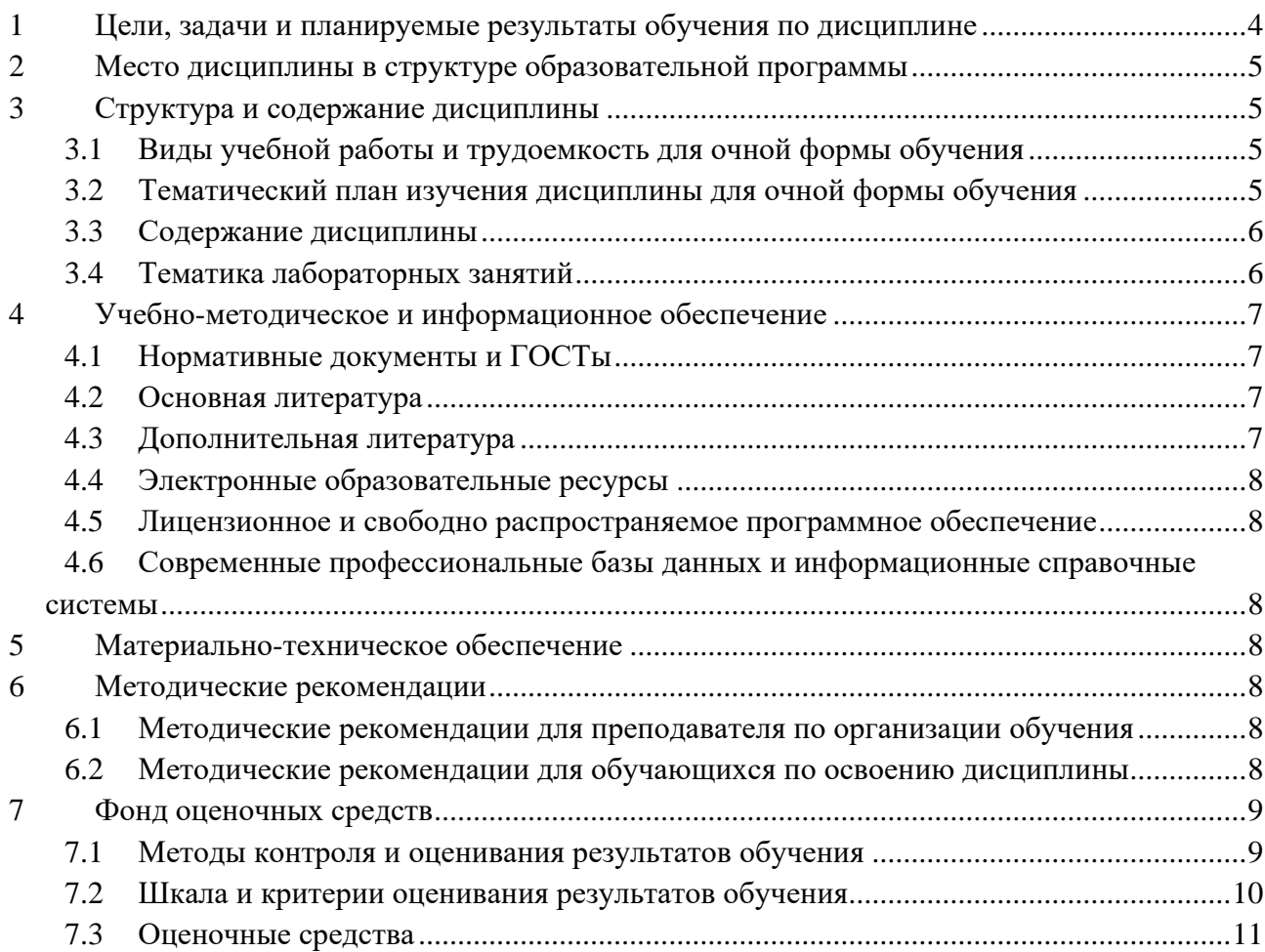

#### <span id="page-3-0"></span>1 Цели, задачи и планируемые результаты обучения по дисциплине

Цель дисциплины заключается в приобретении навыков верстки статических вебстраниц с использованием основных отраслевых стандартов.

Задачи: дать студентам прочные теоретические знания по данной дисциплине; научить студентов практическим навыкам работы с программным продуктом; - научить студентов практическим навыкам применения инструментария реализации программ в 1С для решения задач, возникающих при создании приложения.

Обучение по дисциплине «Разработка бизнес-приложений» направлено на формирование у обучающихся следующих компетенций:

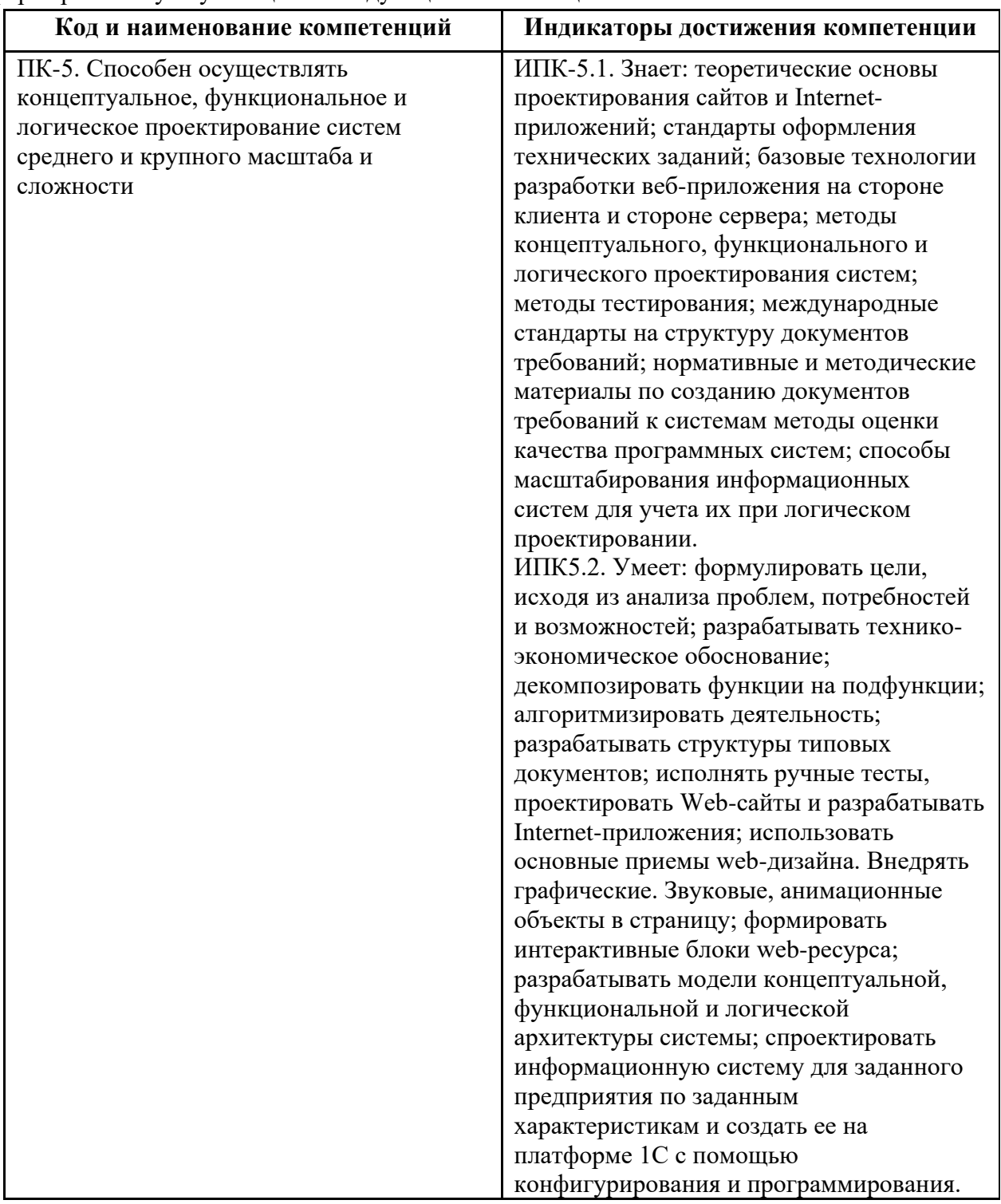

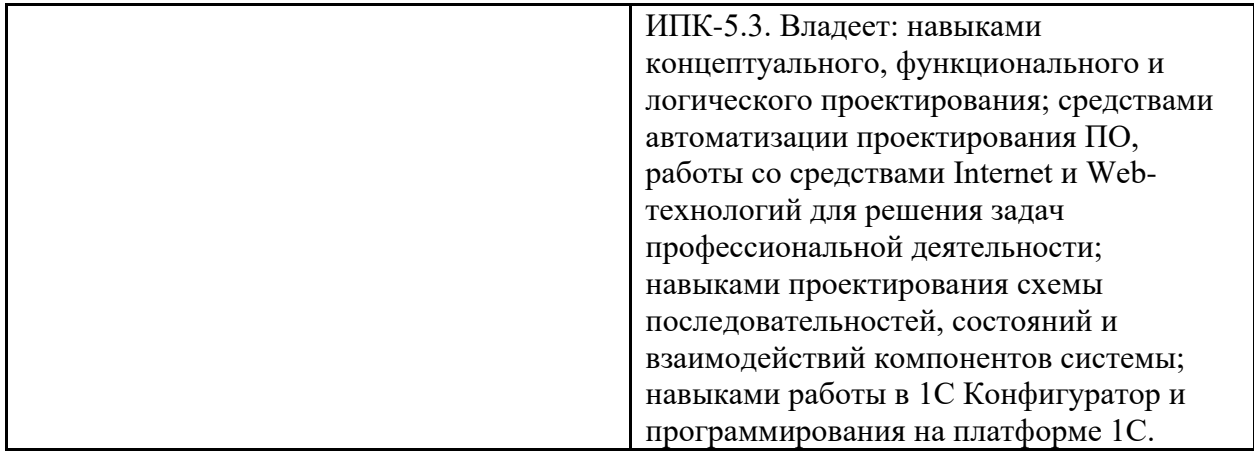

# <span id="page-4-0"></span>2 Место дисциплины в структуре образовательной программы

Дисциплина относится к части, формируемой участниками образовательных отношений блока Б1.2 и междисциплинарно связана с поддерживающими дисциплинами: основы программирования, веб-разработка и последующими дисциплинами: разработка корпоративных информационных систем.

## <span id="page-4-1"></span>3 Структура и содержание дисциплины

<span id="page-4-2"></span>Общая трудоемкость дисциплины составляет 3 зачетные единицы (108 часа).

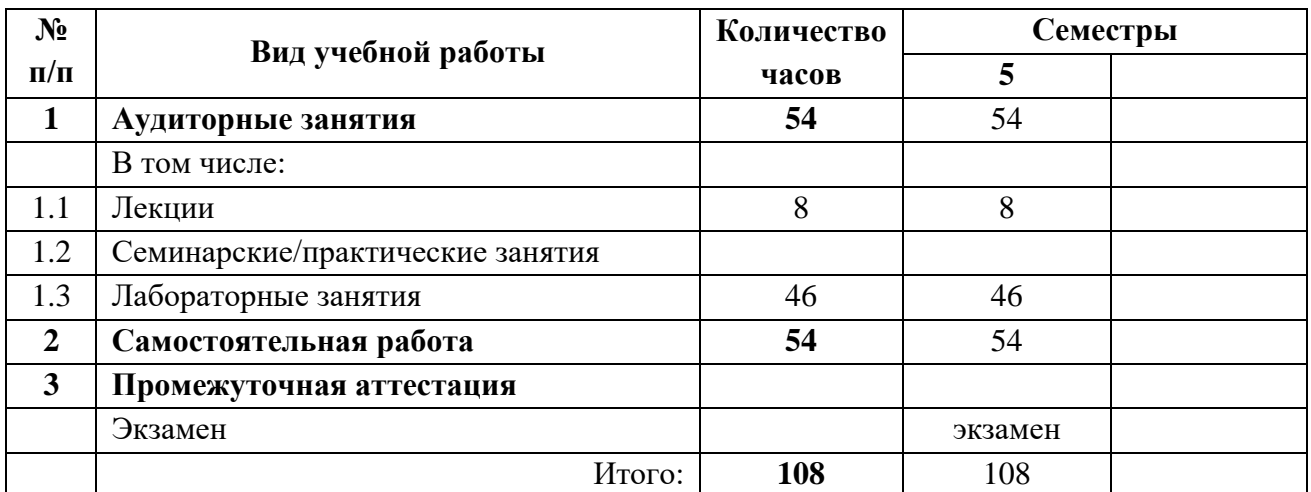

#### 3.1 Виды учебной работы и трудоемкость для очной формы обучения

# 3.2 Тематический план изучения дисциплины для очной формы обучения

<span id="page-4-3"></span>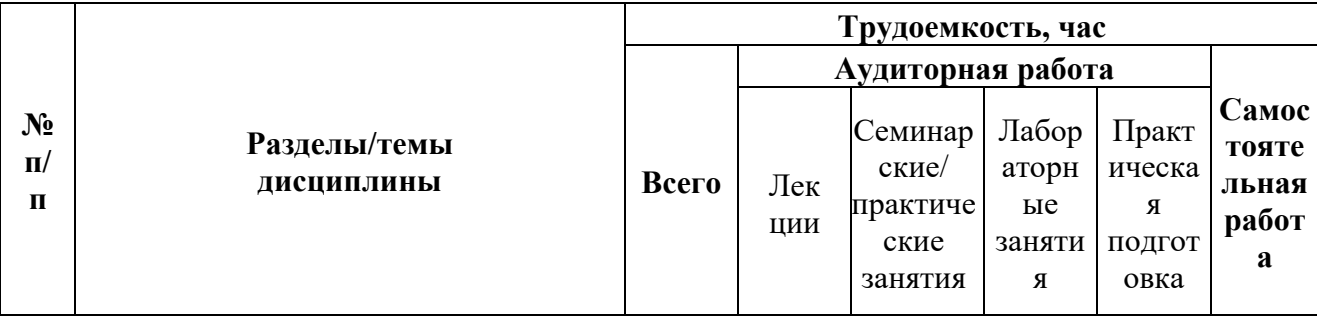

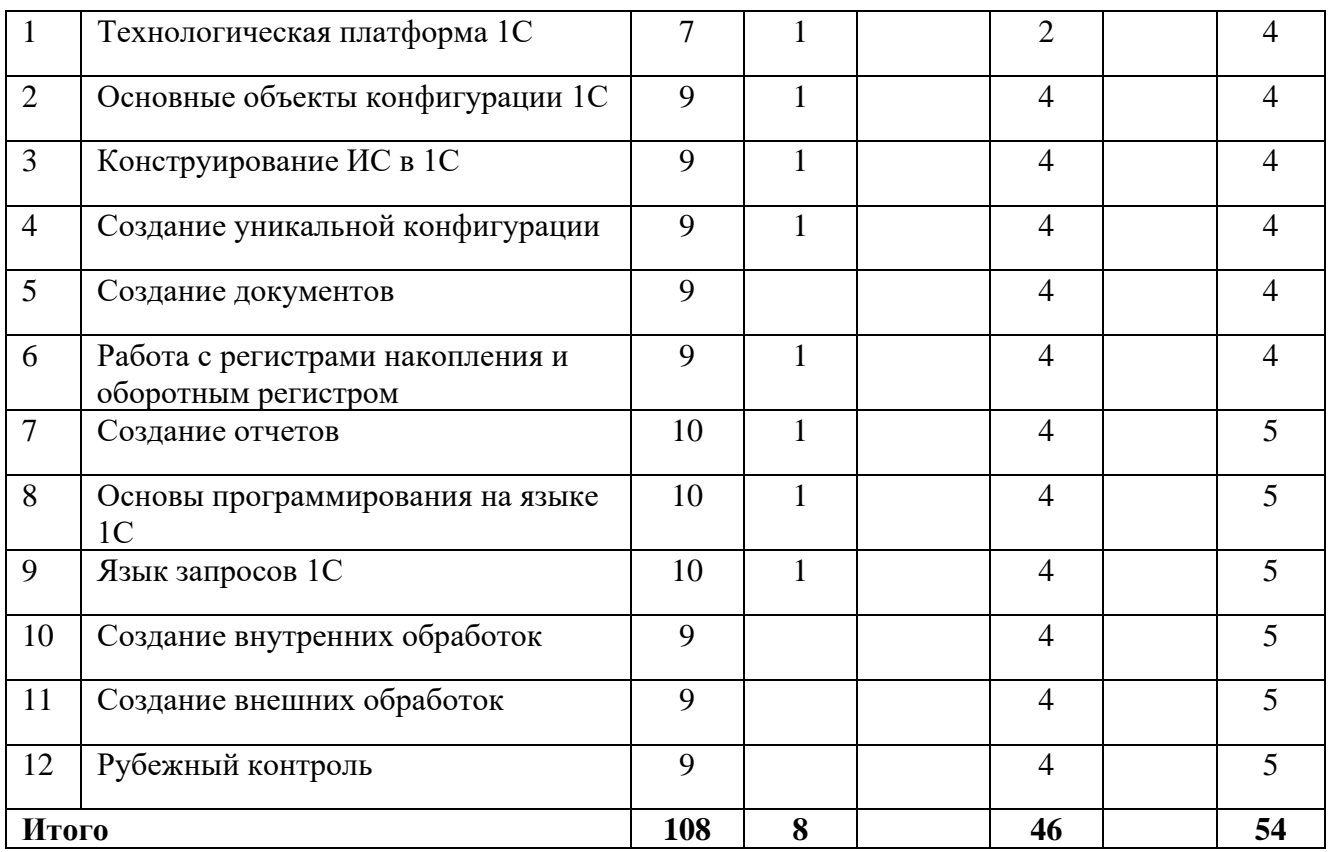

#### **3.3Содержание дисциплины**

<span id="page-5-0"></span>Тема 1. Основные понятия. Набор и свойства объектов хранения информации. Конфигурация, объекты конфигурации. Варианты работы. Основное и вспомогательное окно приложения. Константы. Справочники. Ветвь конфигурации «Общие»

Тема 2.Встроенный язык программирования. Программирование обработчиков событий объектов конфигурации Типы данных, операторы, выражения, приемы работы, особенности режимов запуска. Документы. Формы.

Тема 3. Регистры накопления

Тема 4. Регистры сведений, перечисления. Оборотные регистры

Тема 5. Отчеты

Тема 6. Программирование оптимизации проведения документа. Менеджер временных таблиц.

Тема 7. Программная реализация бизнес-процессов и задачи: основные понятия. План видов характеристик.

Тема 8 Программная реализация поиска в базе данных

Тема 9 Программная реализация функциональных опций

Тема 10. Ведение списка пользователей. Распределение прав пользователей.

<span id="page-5-1"></span>Настройка интерфейса для ролей пользователей.

Тема 11. Приемы программной реализации разработки форм.

#### **3.4Тематика лабораторных занятий**

Основные понятия. Набор и свойства объектов хранения информации. Конфигурация, объекты конфигурации. Варианты работы. Основное и вспомогательное окно приложения. Константы. Справочники. Ветвь конфигурации «Общие»

Встроенный язык программирования. Программирование обработчиков событий объектов конфигурации Типы данных, операторы, выражения, приемы работы, особенности режимов запуска. Документы. Формы.

Регистры накопления

Регистры сведений, перечисления. Оборотные регистры Отчеты

Программирование оптимизации проведения документа. Менеджер временных таблиц.

Программная реализация бизнес-процессов и задачи: основные понятия. План видов характеристик.

Программная реализация поиска в базе данных

Программная реализация функцио нальных опций

Ведение списка пользователей. Распределение прав пользователей. Настройка интерфейса для ролей пользователей.

Приемы программной реализации разработки форм.

# <span id="page-6-0"></span>**4 Учебно-методическое и информационное обеспечение**

### **4.1Нормативные документы и ГОСТы**

<span id="page-6-1"></span>1. Федеральный закон от 29 декабря 2012 года № 273-ФЗ «Об образовании в Российской Федерации» (с изменениями и дополнениями);

2. Федеральный государственный образовательный стандарт высшего образования бакалавриат по направлению подготовки 09.03.01 Информатика и вычислительная техника, утвержденный Приказом Министерства образования и науки РФ от 19 сентября 2017 г. N 929 "Об утверждении федерального… Редакция с изменениями N 1456 от 26.11.2020

3. Приказ Министерства образования и науки РФ от 05 апреля 2017 г. № 301 «Об утверждении Порядка организации и осуществления образовательной деятельности по образовательным программам высшего образования – программам бакалавриата, программам специалитета, программам магистратуры;

4. Порядок проведения государственной итоговой аттестации по образовательным программам высшего образования – программам бакалавриата, программам специалитета и программам магистратуры, утвержденный приказом Минобрнауки России от 29 июня 2015 г. № 636;

5. Положение о практической подготовке обучающихся, утвержденное приказом Министерства науки и высшего образования Российской Федерации и Министерства просвещения Российской Федерации от 5 августа 2020 г. № 885/390.

#### **4.2Основная литература**

<span id="page-6-2"></span>Иванова, Е. А. Разработка бизнес-приложений : учебное пособие / Е. А. Иванова, Н. В. Ефанова, Т. А. Крамаренко. — Краснодар : КубГАУ, 2019. — 118 с. — ISBN 978-5-00097- 959-4. — Текст : электронный // Лань : электронно-библиотечная система. — URL: https://e.lanbook.com/book/254210 (дата обращения: 24.09.2023). — Режим доступа: для авториз. пользователей.

## **4.3Дополнительная литература**

<span id="page-6-3"></span>Скороход, С. В. Программирование на платформе 1С: Предприятие 8.3 : учебное пособие / С. В. Скороход. — Ростов-на-Дону : ЮФУ, 2019. — 135 с. — ISBN 978-5-9275-3315-2. — Текст : электронный // Лань : электронно-библиотечная система. — URL:

https://e.lanbook.com/book/141127 (дата обращения: 24.09.2023). — Режим доступа: для авториз. пользователей.

### 4.4 Электронные образовательные ресурсы

<span id="page-7-1"></span><span id="page-7-0"></span>1. в разработе

## 4.5 Лицензионное и свободно распространяемое программное обеспечение

- 1. Visual Studio Code
- 2. Браузеры Chrome, Edge, Firefox
- 3. OpenVPN с правами для запуска у студентов
- 4. FileZilla
- 5. PuTTy
- 6. Git
- 7. Node.js  $18$
- 8. Python 3.10
- <span id="page-7-2"></span>9. 1C

## 4.6 Современные профессиональные базы данных и информационные справочные системы

1. https://elibrary.ru/

#### <span id="page-7-3"></span>5 Материально-техническое обеспечение

Для проведения лабораторных работ и самостоятельной работы студентов подходят аудитории, оснащенные компьютерами с программным обеспечением в соответствии со списком в пункте 4.5 и подключенные к интернету.

Число рабочих мест в аудитории должно быть достаточным для обеспечения индивидуальной работы студентов.

Рабочее место преподавателя должно быть оснащено компьютером с подключенным к нему проектором или иным аналогичным по функциональному назначению оборудованием.

#### <span id="page-7-5"></span><span id="page-7-4"></span>6 Методические рекомендации

## 6.1 Методические рекомендации для преподавателя по организации обучения

1. При подготовке к занятиям следует предварительно проработать материал занятия, предусмотрев его подачу точно в отведенное для этого время занятия. Следует подготовить необходимые материалы - теоретические сведения, задачи и др. При проведении занятия следует контролировать подачу материала и решение заданий с учетом учебного времени, отведенного для занятия.

<span id="page-7-6"></span>2. При проверке работ и отчетов следует учитывать не только правильность выполнения заланий, но и оптимальность выбранных метолов решения, правильность выполнения всех его шагов.

## 6.2 Методические рекомендации для обучающихся по освоению лиспиплины

Изучение дисциплины осуществляется в строгом соответствии с целевой установкой в тесной взаимосвязи учебным планом. Основой теоретической подготовки студентов являются лекции и самостоятельная работа.

В процессе самостоятельной работы студенты закрепляют и углубляют знания, полученные во время аудиторных занятий, готовятся к промежуточной аттестации, а также самостоятельно изучают отдельные темы учебной программы.

На занятиях студентов, в том числе предполагающих практическую деятельность, осуществляется закрепление полученных, в том числе и в процессе самостоятельной работы, знаний. Особое внимание обращается на развитие умений и навыков установления связи положений теории с профессиональной деятельностью будущего специалиста.

Самостоятельная работа осуществляется индивидуально. Контроль самостоятельной работы организуется в двух формах:

• самоконтроль и самооценка студента;

• контроль со стороны преподавателей (текущий и промежуточный).

Текущий контроль осуществляется на аудиторных занятиях.

Критериями оценки результатов самостоятельной работы студента являются:

• уровень освоения студентом учебного материала;

• умения студента использовать теоретические знания при выполнении практических задач;

- сформированность компетенций;
- оформление материала в соответствии с требованиями.

Приветствуется обсуждение самих заданий с другими студентами: можно как давать, так и получать советы по общей стратегии выполнения и изучения материала, давать и получать помощь в отладке. Однако писать код студент должен самостоятельно. Делиться кодом или писать его совместно запрещено.

#### <span id="page-8-0"></span>**7 Фонд оценочных средств**

#### **7.1Методы контроля и оценивания результатов обучения**

<span id="page-8-1"></span>Приведенные ниже правила выставления оценок и опозданий могут быть изменены, если преподаватель сочтет это необходимым. Важно, чтобы студенты регулярно просматривали план курса, выложенный в СДО, на предмет его обновления или изменения.

Достижение компетенций оценивается с помощью лабораторных работ и рубежных контролей. Индикаторы ИПК-5.1, ИПК-5.2, ИПК-5.3 в темах 1-11.

В соответствии с планом на дисциплины студентам выдаются задания на лабораторные работы. Помимо требований и описания функционала в работе указан крайний срок сдачи. Для сдачи лабораторной работы студенту необходимо прислать ссылку на репозиторий в GitHub Classroom и на хостинг, где размещен результат работы с реализованным функционалом, описанным в задании. Работа считается сданной если в ней реализовано 80% и более требований и функционала, описанного в задании.

Каждый студент имеет право на 6 дней опоздания, которые могут быть потрачены на любые задания в течение семестра. Опоздания предназначены для решения особых ситуаций, таких как болезнь или чрезвычайные семейные обстоятельства.

Когда использованы все дни опоздания за каждый день просрочки начисляется штраф в размере 25% от максимального результата за задание. Задания, присланные позже, чем 4 дня, не будут оцениваться. В связи с зависимостью между работами студентам может потребоваться все равно выполнить предыдущие работы, даже если они не оцениваются.

После сдачи лабораторной работы студент должен ее защитить. Во время защиты лабораторной работы преподаватель проверяет репозиторий, хостинг и выполнение критериев и требований задания, а студент отвечает на вопросы преподавателя по его коду, а также теоретических вопросов, приведенных после текста задания лабораторной работы. Если студент отказывается отвечать на вопросы, или дает полностью неверные ответы, или ответы не по теме, то работа может считаться сданной, но при этом она не оценивается.

Работа должна быть выполнена студентом самостоятельно: в репозитории в системе контроля версий студента содержатся коммиты только за его авторством, по этим коммитам можно проследить как велась работа, студент может объяснить свой код и ход выполнения работы, если эти правила не соблюдаются, то работа не считается сданной и не оценивается.

Рубежные контроли пишутся в аудитории индивидуально по варианту задания, выданному преподавателем в назначенные дни. При отсутствии студента в день написания контрольной работы ему дается еще один шанс ее написать на последнем занятии в семестре, но обязательно очно.

Студенты должны заранее сообщать о том, что у них могут возникнуть трудности со своевременной сдачей задания или проекта. При наличии реальных причин задержки студентам следует как можно скорее связаться с преподавателем и обсудить возможные условия.

#### 7.2 Шкала и критерии оценивания результатов обучения

<span id="page-9-0"></span>Лабораторная работа оценивается в процентах степени выполнения следующих критериев и для выставления оценки суммируются проценты за каждый из четырех критериев:

Полнота выполнения практического задания (30%): соответствует ли 1. функциональность заданным требованиям и целям, насколько точно и без ошибок код выполняет поставленные задачи, насколько эффективно задание отвечает требованиям целевой аудитории и обеспечивает приятное восприятие.

2. Качество и структура кода (10%): качество, читаемость и организация кода, рациональность выполнения задания, последовательность именования и соблюдение лучших практик.

3. Творчество и инновации (10%): творческий подход студентов к выполнению заданий, насколько студенты вышли за рамки основных требований и реализовали дополнительные возможности или использовали уникальные решения.

4. Ответы на вопросы по коду студента и теории (50%):

Дает краткий ответ, содержащий ошибки или неточности. На наводящие вопросы отвечает неправильно (10% из 50%)

Дает развернутый ответ, содержащий ошибки или неточности. На наводящие вопросы отвечает неверно (20% из 50%)

Дает развернутый ответ, содержащий ошибки или неточности. На наводящие вопросы отвечает правильно (30% из 50%)

Дает правильные и развернутые ответы на вопросы (50% из 50%).

R лабораторные рассчитывается как среднее результатов за все лабораторные работы. За полное и безошибочное выполнение всех лабораторных работ в срок и их защиту можно получить максимум 100 баллов (R лабораторные).

Рубежный контроль оценивается по следующим критериям:

Полнота выполнения практического задания: соответствует ли функциональность заданным требованиям и целям, насколько точно и без ошибок код выполняет поставленные задачи.

Качество и структура кода: качество, читаемость и организация кода, рациональность выполнения задания, последовательность именования и соблюдение лучших практик.

Творчество и инновации: творческий подход студентов к выполнению заданий, насколько студенты вышли за рамки основных требований и реализовали дополнительные возможности или использовали уникальные решения.

Пользовательский опыт: отзывчивость, доступность, насколько эффективно задание отвечает требованиям целевой аудитории и обеспечивает приятное восприятие.

Самостоятельность решения: в репозитории студента есть коммиты только за его авторством, по коммитам в репозитории можно проследить как велась работа, студент может объяснить свой код и ход выполнения работы, если эти правила не соблюдаются, то работа не считается сданной.

Более подробное описание критериев дается в тексте задания рубежного контроля.

За полностью выполненные рубежные контроли также можно получить 100 баллов (R контроль).

Также имеется коэффициент сданных работ К сданные, который равен 1 если все работы сданы и 0 если хотя бы одна работа не сдана.

Итоговый балл рассчитывается по формуле: R сем =  $(0.5 \times R \text{ na}$ бораторные + 0.5 х R контроль) \* К сданные.

Итоговый балл пересчитывается по шкале ниже и на основании полученной оценки фиксируется результат промежуточной аттестации.

Соответствие баллов в 100 балльной рейтинговой системе оценке по 4-бальной шкале: 0-54 - неудовлетворительно

55-69 - удовлетворительно

70-84 - хорошо

<span id="page-10-0"></span>85-100 - отлично

#### 7.3 Оценочные средства

7.3.1 Текущий контроль

Примерный список вопросов

1. Отчет по лабораторной работе Выполнить задания лабораторной работы Оформить отчет в соответствии с требованиями. Количество баллов: 5 2. Ситуационные задачи Рассмотреть примеры и привести особенности внедрения программных продуктов 1С в образовательных учреждениях. Привести классификацию продуктов 1С для образования и привести подробное описание одного из выбранных продуктов. Индивидуальное задание «Внедрения». Индивидуальное задание «1С для образования». Количество баллов: 15 3. Тест Вопросы к тесту: 1. На закладке "Объединения/Псевдонимы" конструктора запросов можно задать: 2. Список информационных баз содержит ссылки на ... 3. Что можно использовать для создания макета? 4. При определении в схеме компоновки данных связи между наборами данных 5. Текст запроса может содержать описание предопределенных данных конфигурации: 6. С помощью чего осуществляется разработка бизнес-приложений в системе 1С: Предприятие 8? 7. Где определяется структура создаваемого бизнес-приложения в системе 1С: Предприятие 8? 10 8. Где хранятся учетные данные бизнес-приложения в системе 1С: Предприятие 8? 9. С помощью чего система 1С: Предприятие 8 работает с данными? 10. С какими СУБД работает система 1С: Предприятие 8?

7.3.2 Промежуточная аттестация

1. Каково назначение технологической платформы? 2. Приведите примеры внедрений продуктов 1С. 3. Представьте классификацию программных продуктов фирмы 1С для образования. 4. Перечислите основные объекты конфигурации 1С. 5. Каково назначение справочников? 6. Что такое механизм форм в 1С? 7. Какого назначение объекта документ? 8. Что такое проводка документа? 9. Какого назначение объекта регистр? 10. Назовите основные типы данных в 1С. 11. Технологическая платформа. 12. Информационная база. 13. Справочник. 14. Свойства справочника. 15. Создание справочника в 1С. 16. Иерархические справочники. 17. Документ. Журнал документов 18. Свойства документа. 19. Создание документов в 1С. 20. Подсистема. 21. Перечисление. 22. Свойства перечисления. 23. Создание перечисления в 1С. 24. Отчет. Виды отчетов. 25. Свойства отчета в 1С. 26. Разработка отчета в 1С. 27. Макет. Макет для печати. 28. Свойства макета в 1С. 29. Создание макетов, макетов для печати в 1С. 30. Модули в 1С. 31. Виды и назначение модулей в 1С. 32. Структура модулей в 1С. 33. Обработка внешняя и внутренняя. 34. Создание внешних обработок в 1С. 35. Создание внутренних обработок в 1С. 36. Типы данных в ЯП 1С. 37. Основные операции над типами данных в ЯП 1С. 38. Язык запросов 1С. 39. Особенности языка запросов в 1С. 40. Язык программирования 1С. Особенности. 41. Особенности

предметно-ориентированной парадигмы 1С. Типовые практические задания: 1. Создание прикладной конфигурации в соответствии с предметной областью. 2. Разработка внешней обработки в соответствии с задачей предметной области. 3. Разработка внутренней обработки в соответствии с задачей предметной области. 4. Создание отчета в соответствии с задачей предметной области.